## **TRAMITE APP BIGLIETTI BUS Allergie BUS TICKETS**

**1**

**VIA APP**

Download **TABNET**

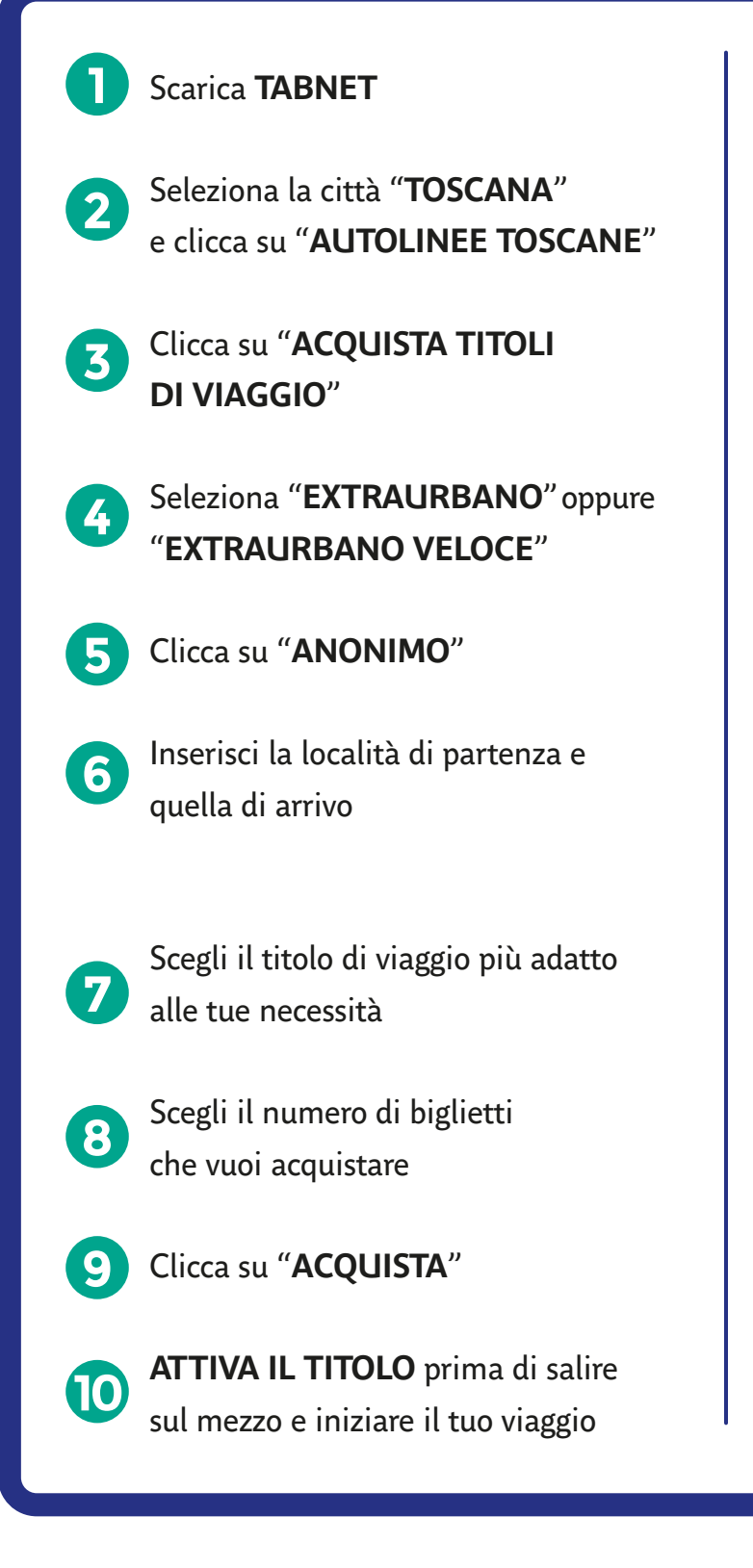

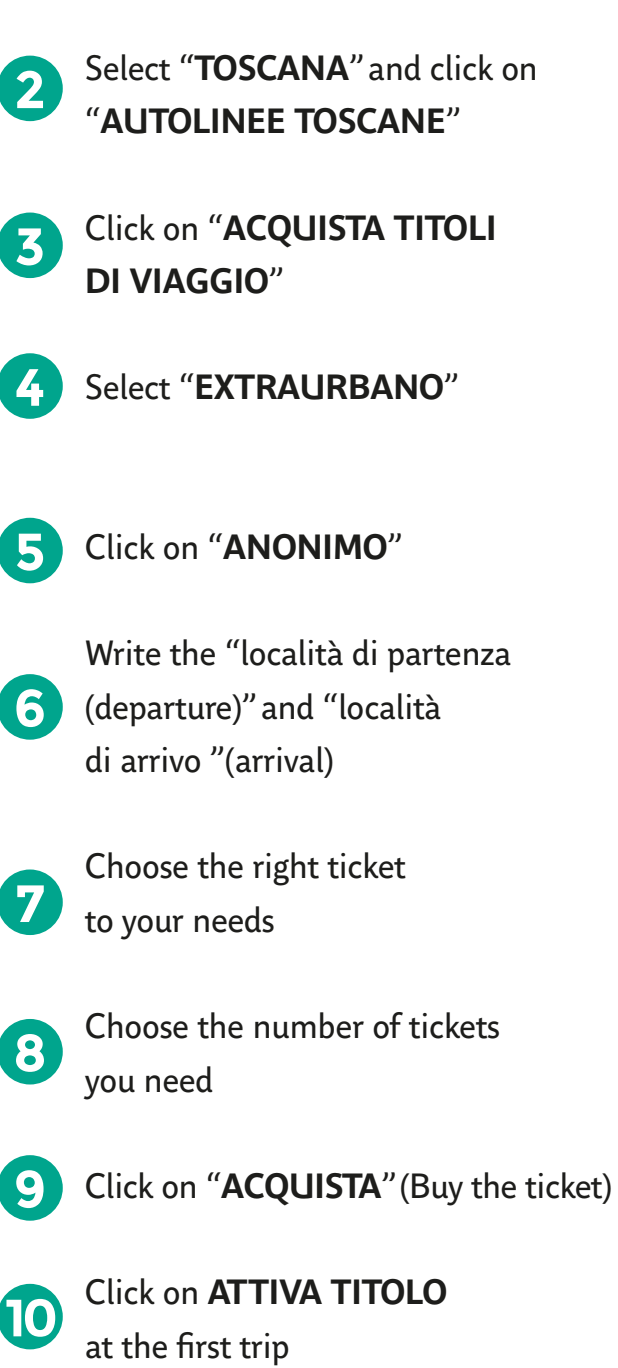

## at-bus.it

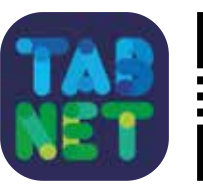

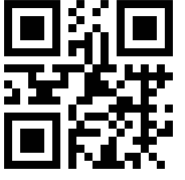

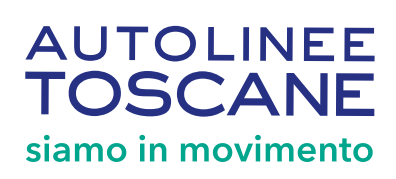